# MailAdviser

#### **Protect your brand and reputation with MailAdviser**

MailAdviser analyses all emails being sent from Microsoft Outlook. If MailAdviser detects a condition that matches a configured policy, it will advise the user via a pop-up window. The user has the option to continue to send or cancel the send action.

MailAdviser checks email recipients, message content and attachments, advising users when a risk or error is detected, helping to prevent email data breaches.

MailAdviser warns of any unexpected URL links in incoming email to prevent phishing attacks.

Liverton Security is a New Zealand-owned cyber security provider, based in Wellington. Our core products are MailAdviser, LiveDNS, SmartGate, SEEMail and SHIFT.

Our passion is helping people stay cyber safe. We achieve this through a range of products and services developed by us and provided to government and private organisations.

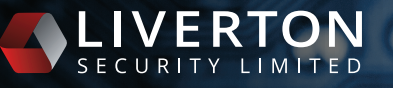

Level 6, 138 The Terrace, Wellington Central

 +64 4 931 9320  [info@livertonsecurity.com](mailto:%20info%40livertonsecurity.com?subject=) Uivertonsecurity.com in [liverton-security-limited](http://linkedin.com/company/liverton-security-limited)

# **[MailAdviser](https://www.livertonsecurity.com/mailadviser/)**

# **Key Info**

- Reduces the risk of data loss or phishing attacks
- Pop-up provides key information and warnings
- Easy to use controller configuration interface
- Supports any version of Microsoft Outlook (including Office365)

# **Message Scanning**

Emails are scanned for specific keywords or patterns. This can be used to identify credit card numbers, classification keywords, attachment size or other sensitive information. Recipients are grouped into local, secure, trusted and public addresses.

# **Pop-Up Dialog**

A friendly intuitive pop-up is displayed whenever MailAdviser detects a match with any policy condition. The option to 'Send Message' or 'Cancel Send' is available to the user. All activity is logged in the Windows event log.

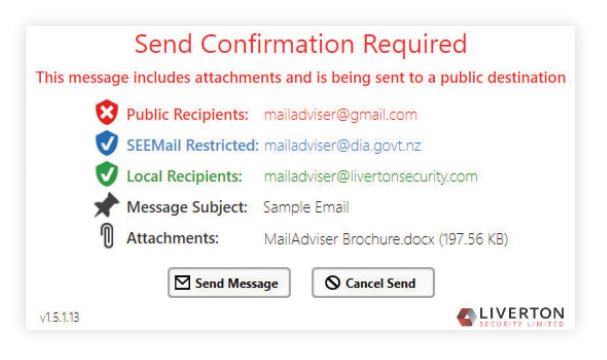

# **Phishing Protection**

MailAdviser can detect links in any incoming email. A warning will be displayed for any unrecognised URLs or links. The warning will show the link data AND the link domain. making it easy for users to spot a phishingtype domain. Users can save link information to reduce future warnings. The warning can be used to educate users how to best deal with links in emails.

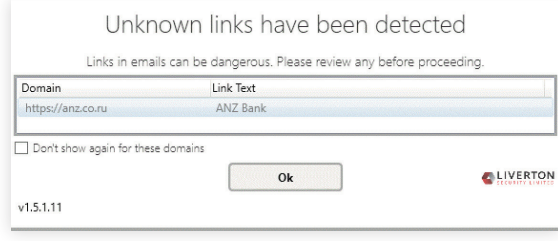

## **Classification**

Mandatory or optional email classification can be enabled. This will ensure all emails are classified correctly before being sent. Examples of classifications are: RESTRICTED, SENSITIVE, IN-CONFIDENCE and UNCLASSIFIED.

# **SEEMail**

MailAdviser works with SEEMail, the New Zealand Government secure email solution.

For participating SEEMail agencies, the SEEMail classification tags will be available from the Outlook classification ribbon. MailAdviser warns users if incorrect recipients are included in a SEEMail protected email (which would be blocked by the recipient's SEEMail gateway).

MailAdviser can be tailored to support other secure email solutions.

# **User Group Policy Assignment**

Policies can be assigned to sets of users within an organisation using membership of either local or Active Directory groups.

# **Microsoft Outlook Integration**

MailAdviser integrates into the Outlook menu ribbon. It updates the ribbon in realtime as users enter email recipients when writing an email.

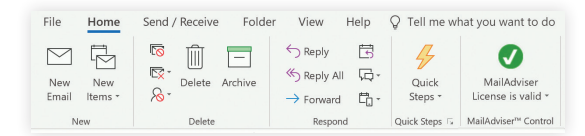

### **Central Controller**

An intuitive central controller allows an administrator to quickly and securely make changes to MailAdviser to meet any changing business requirements. The MailAdviser Outlook client retrieves new policy settings every 15 minutes (this is configurable). An update to a MailAdviser policy can be applied to all users quickly.

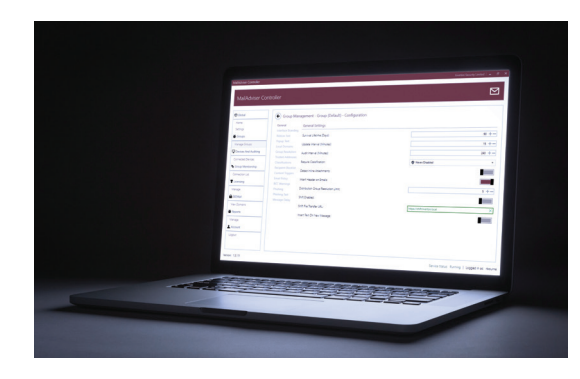